# **Photoshop EXpress Keygen Crack Setup [Mac/Win]**

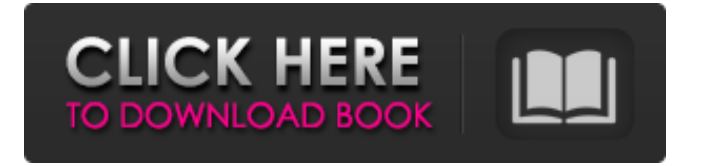

#### **Photoshop EXpress Crack + Free [Updated] 2022**

Note Photoshop CS6 is the latest version, but Photoshop CS5 is all that's needed to run Photoshop CS6. If you're running CS6, read the CS6 sidebar for information on it.

### **Photoshop EXpress Crack [2022]**

Adobe Photoshop Elements comes free with Adobe Creative Suite 4. Many things can be done faster and better in Photoshop Elements than in the full version, including adding text, editing or creating graphics (vector or bitmap), adjusting layers and rasterizing and arranging artwork. To be more productive, it is a good idea to learn how to install it and use it well. This makes the interface and tools more useful and easier to learn. This article discusses installing Photoshop Elements. Installing Photoshop Elements Requirements to install Photoshop Elements Installing Photoshop Elements Photo Editing in Photoshop Elements The first thing to learn about Photoshop Elements is how to install it on your computer. 1. Download and install Photoshop Elements Download the Photoshop Elements 9.1 ISO (1.6 GB) from this webpage using your preferred download method. You can download it as a single file (this is fastest), or as a compressed ISO image file (this saves your disk space on the computer, but it is more time-consuming to download). Next you have to burn the compressed ISO image file to your computer. 2. Burn the Photoshop Elements ISO file to your computer Choose and click the ISO file of the Photoshop Elements CD-ROM. The CD-ROM's Files section on the left hand-side of the screen changes to open the Burn Windows Explorer window (or any other program where you can burn the ISO file). Click the Burn button (see the image). Click the OK button when a message that you should insert a blank CD or DVD appears (if you inserted your DVD as a blank disc earlier, don't worry, the default is to burn your new ISO to the disc). When your computer finishes burning the new ISO file to the DVD (or the CD if you inserted the disc as a blank one), your computer restarts and you have Photoshop Elements installed on your computer. Congratulations! The most important thing to know about burning the ISO file is that it needs a fairly fast computer. If you haven't burned a CD or DVD before, do it first and then come back to using Photoshop Elements. 3. Burn a CD to reinstall Photoshop Elements Some users like to have a CD-R or DVD-R in a disc drive in their computer for the case that something does happen to the disc that prevents installing Photoshop Elements. When you have installed Photoshop Elements once, or it has been updated to 388ed7b0c7

### **Photoshop EXpress With Full Keygen**

is like one of those "Holy cow!" moment. So I asked the staff if I could have that, the manager was like sure, since it was mine. So I showed up at the restaurant and a few hours later my dessert was delivered to the restaurant. These type of moments are so rare that I almost couldn't believe it was real. Then again, it was just some bullshit ordered on payless apps. And my last experience with payless apps was a two-for-one panda t-shirt deal. With my friend, we went to Taco Bell, and I ordered the Panda Grill, which is the cooking of the meat with a panda pattern all over it. So I get my two-for-one t-shirt and my friend gets her two-for-one burrito. She hates it, as she thinks it's too weird, and I get to keep my delicious t-shirt. Any last words? Don't get me wrong, I have nothing against Pizza Hut, or Taco Bell. It's just that I only like eating at restaurants when I can enjoy the place and the food. I'm sure they do a good business. But I sure as hell wouldn't want to give them my money! Trust the 99% on this. I've only had very few experiences with payless apps. This app was the first. I created my account on Payless apps, and I got two tshirts. The old one in my collection has three stars, and the other one has two. I needed to wait a day or so to see if they were actually posting it on my account. You get to choose from the current t-shirts available, and it takes 4-5 minutes to print and come out. Then it takes anywhere from a day to a few weeks to actually post it. I would say it takes one week to a month. Saturday, June 26, 2014 On Friday, I was there in time to ride the train, and it was like a fair. I have a Zwift account, and I've ran all over the map. So I came to figure out what to ride first, the following day. In the evening, I was there with my friend, and she was happy that I decided to ride. She got on too, and then, I was walking home, and I thought "why not head to the train station?" So

#### **What's New in the Photoshop EXpress?**

Q: How to use cache docker image or download the docker image in another machine I have a docker image in our repository( docker image ) and we use the docker image to build our custom image for the deployment, my question is can I use the docker image of our repository and save it to the cluster(in another machine), or I have to download the docker image each time we need to build our custom image, like saving the image of the docker as a backup or something like this? is there any way to do this? A: You can create a docker image that is a copy of the repository's image, and then use the image to build your own image. For example, say you have this repo: docker@docker:~\$ docker run -d --name repo gcr.io/my-repo/my-repo

ea9bbf4df664b53b42be031d2ed2f83d1e25f71e6b6e16d1b43f8b35f5cfcf7 Create an image from that image: docker@docker:~\$ docker build -t my-repo-image-from-repo.

14e3c4b5a76613b6a0f15d9a7e83d9e3daf77a8d75b6e66c3da6479d8b7d6aae Then use the image to build your own: docker@docker:~\$ docker run -t --name new-image-from-imageregistry my-repo-image-from-repo

a6a4fdd2a712ace7d1187fb26e9c28d3bb4e5ac4c7f4e16717dd9b7c82d2fe28 If you want to save the image, you can export the image as a tarball: docker@docker:~\$ docker export -o my-repoimage-from-repo.tar ea9bbf4df664b53b42be031d2ed2f83d1e25f71e6b6e16d1b43f8b35f5cfcf7 And then save the image to any storage on the machine.

## **System Requirements For Photoshop EXpress:**

Minimum: OS: Processor: Dual Core i3 2.4GHz Memory: 2 GB RAM Graphics: Intel HD Graphics 3000 or equivalent DirectX: Version 9.0c Storage: 20 GB available space Additional Notes: To start the installation, the user needs to copy the 1.5GB installation files from the DVD. Recommended: Processor: Dual Core i5 2.7GHz Memory: 4 GB RAM Graphics: Intel HD Graphics 4000 or equivalent

<https://4j90.com/photoshop-2021-version-22-4-1-crack-keygen-with-serial-number-free-win-mac/> <https://slab-bit.com/photoshop-express/> [https://www.burrillville.org/sites/g/files/vyhlif2886/f/uploads/board\\_application\\_1-2020\\_submit\\_2.p](https://www.burrillville.org/sites/g/files/vyhlif2886/f/uploads/board_application_1-2020_submit_2.pdf) [df](https://www.burrillville.org/sites/g/files/vyhlif2886/f/uploads/board_application_1-2020_submit_2.pdf) <http://www.ndvadvisers.com/wp-content/uploads/2022/07/mangeles.pdf> [https://trello.com/c/wz7J8evg/100-adobe-photoshop-cc-2018-version-19-universal-keygen-keygen](https://trello.com/c/wz7J8evg/100-adobe-photoshop-cc-2018-version-19-universal-keygen-keygen-for-lifetime-download-mac-win-2022)[for-lifetime-download-mac-win-2022](https://trello.com/c/wz7J8evg/100-adobe-photoshop-cc-2018-version-19-universal-keygen-keygen-for-lifetime-download-mac-win-2022) <https://eurasianhub.com/wp-content/uploads/2022/07/chrarm.pdf> <https://wakelet.com/wake/T3-lojNcp1CxYbp8OlEgh> [https://teenmemorywall.com/adobe-photoshop-2021-version-22-1-0-crack-with-serial-number](https://teenmemorywall.com/adobe-photoshop-2021-version-22-1-0-crack-with-serial-number-registration-code/)[registration-code/](https://teenmemorywall.com/adobe-photoshop-2021-version-22-1-0-crack-with-serial-number-registration-code/) [https://coleccionohistorias.com/2022/07/05/adobe-photoshop-express-key-generator-free-3264bit](https://coleccionohistorias.com/2022/07/05/adobe-photoshop-express-key-generator-free-3264bit-latest/)[latest/](https://coleccionohistorias.com/2022/07/05/adobe-photoshop-express-key-generator-free-3264bit-latest/) <https://gyandeepniketan.com/adobe-photoshop-2022-version-23-4-1-for-pc/> <https://endlessflyt.com/adobe-photoshop-2022-version-23-0-keygen-crack-serial-key-free/> [https://onlinemystore.co/wp-content/uploads/2022/07/Adobe\\_Photoshop\\_2022\\_Version\\_2311.pdf](https://onlinemystore.co/wp-content/uploads/2022/07/Adobe_Photoshop_2022_Version_2311.pdf) [https://www.29chat.com/upload/files/2022/07/tqxkO87KISwOziOveiOG\\_05\\_2cb09fa97aedd7a06c4](https://www.29chat.com/upload/files/2022/07/tqxkO87KISwOziOveiOG_05_2cb09fa97aedd7a06c4fb5347cea5d69_file.pdf) [fb5347cea5d69\\_file.pdf](https://www.29chat.com/upload/files/2022/07/tqxkO87KISwOziOveiOG_05_2cb09fa97aedd7a06c4fb5347cea5d69_file.pdf) [https://www.palpodia.com/upload/files/2022/07/Qf7E3gSzLzqw4XZ1Wr5g\\_05\\_1eb2e8b8e79d70b1](https://www.palpodia.com/upload/files/2022/07/Qf7E3gSzLzqw4XZ1Wr5g_05_1eb2e8b8e79d70b1fc9aaf6f8c0e37e5_file.pdf) [fc9aaf6f8c0e37e5\\_file.pdf](https://www.palpodia.com/upload/files/2022/07/Qf7E3gSzLzqw4XZ1Wr5g_05_1eb2e8b8e79d70b1fc9aaf6f8c0e37e5_file.pdf) <http://theludwigshafen.com/?p=5311> <http://nexus-paintball.ro/?p=3488> [http://www.hva-concept.com/adobe-photoshop-2022-crack-with-serial-number-free-registration](http://www.hva-concept.com/adobe-photoshop-2022-crack-with-serial-number-free-registration-code-free-pc-windows-march-2022/)[code-free-pc-windows-march-2022/](http://www.hva-concept.com/adobe-photoshop-2022-crack-with-serial-number-free-registration-code-free-pc-windows-march-2022/) [http://www.kiwitravellers2017.com/2022/07/05/photoshop-2021-version-22-4-crack-mega-with](http://www.kiwitravellers2017.com/2022/07/05/photoshop-2021-version-22-4-crack-mega-with-license-key-free-download-pc-windows/)[license-key-free-download-pc-windows/](http://www.kiwitravellers2017.com/2022/07/05/photoshop-2021-version-22-4-crack-mega-with-license-key-free-download-pc-windows/)

<https://4c14.com/adobe-photoshop-2021-version-22-0-1-full-license-latest-2022/> <http://wp2-wimeta.de/photoshop-2022-version-23-0-1-with-license-key-free-for-pc/> [https://drblaskovich.com/wp](https://drblaskovich.com/wp-content/uploads/2022/07/Photoshop_2021_Version_225_Keygen_Crack_Setup__X64.pdf)[content/uploads/2022/07/Photoshop\\_2021\\_Version\\_225\\_Keygen\\_Crack\\_Setup\\_\\_X64.pdf](https://drblaskovich.com/wp-content/uploads/2022/07/Photoshop_2021_Version_225_Keygen_Crack_Setup__X64.pdf) <http://topfleamarket.com/?p=29274> <https://gracepluscoffee.com/photoshop-express-keygen-exe-keygen-free-download/> [https://www.reperiohumancapital.com/system/files/webform/elodcai576\\_5.pdf](https://www.reperiohumancapital.com/system/files/webform/elodcai576_5.pdf) [https://ergotherapie-wahmkow.de/adobe-photoshop-2021-version-22-4-1-product-key-and-xforce](https://ergotherapie-wahmkow.de/adobe-photoshop-2021-version-22-4-1-product-key-and-xforce-keygen-registration-code-free-download-win-mac/)[keygen-registration-code-free-download-win-mac/](https://ergotherapie-wahmkow.de/adobe-photoshop-2021-version-22-4-1-product-key-and-xforce-keygen-registration-code-free-download-win-mac/) https://lfbridge.com/upload/files/2022/07/nxOtlGc6OWqN2RsziHsa\_05\_bfd3676d8aac3628949e51 [ae34e3c015\\_file.pdf](https://lfbridge.com/upload/files/2022/07/nxOtlGc6QWqN2RsziHsa_05_bfd3676d8aac3628949e51ae34e3c015_file.pdf) <http://marketingbadajoz.com/?p=22787> [https://chatinzone.com/upload/files/2022/07/jMEbuHcbiy23ZuYySdZx\\_05\\_c043c6690393b9af7925](https://chatinzone.com/upload/files/2022/07/jMEbuHcbiy23ZuYySdZx_05_c043c6690393b9af7925d34e6f17583f_file.pdf) [d34e6f17583f\\_file.pdf](https://chatinzone.com/upload/files/2022/07/jMEbuHcbiy23ZuYySdZx_05_c043c6690393b9af7925d34e6f17583f_file.pdf) [https://liouhealthportgees.wixsite.com/tynohadoub/post/photoshop-2021-version-22-1-1-keygen](https://liouhealthportgees.wixsite.com/tynohadoub/post/photoshop-2021-version-22-1-1-keygen-crack-setup-keygen-for-lifetime-for-windows)[crack-setup-keygen-for-lifetime-for-windows](https://liouhealthportgees.wixsite.com/tynohadoub/post/photoshop-2021-version-22-1-1-keygen-crack-setup-keygen-for-lifetime-for-windows)

<https://jellis.com/sites/default/files/webform/Photoshop-CC-2019.pdf>